Strategische Implementierung von "professional Massive Open Online Courses" (pMOOCs) als innovativem Format durchlässigen berufsbegleitenden Studierens

Forschungsfrage 1

Wie können/müssen pMOOCs inhaltlich, didaktisch, technisch gestaltet werden, um gezielt Berufstätige anzusprechen?

Institut für Lerndienstleistungen, Fachhochschule Lübeck

*Dieses Dokument wurde im Rahmen des Projektes "Strategische Implementierung von "professional Massive Open Online Courses" (pMOOCs) als innovativem Format durchlässigen berufsbegleitenden Studierens" erstellt. Das Projekt wurde unter Förderkennzeichen 16OH21016 im Rahmen des Wettbewerbs "Aufstieg durch Bildung: offene Hochschulen" des Bundesministeriums für Bildung und Forschung (BMBF) finanziert. Die Verantwortung für den Inhalt dieser Veröffentlichung liegt bei der Autorin bzw. dem Autoren.*

**GFFÖRDERT VOM** 

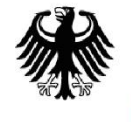

Bundesministerium Für Bildung<br>und Forschung

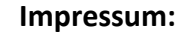

"Strategische Implementierung von "professional Massive Open Online Courses" (pMOOCs) als innovativem Format durchlässigen berufsbegleitenden Studierens

Förderkennzeichen: 16OH21016

AUFSTIEG DURCH

OFFENE HOCHSCHULEN

**LDUNG >>** 

Herausgeber:

Fachhochschule Lübeck

Institut für Lerndienstleistungen

Mönkhofer Weg 239

23562 Lübeck

**2018**

Lizenz:

Die in diesem Dokument veröffentlichten Arbeits- und Forschungsberichte aus dem Projekt "Strategische Implementierung von "professional Massive Open Online Courses" (pMOOCs) als innovativem Format durchlässigen berufsbegleitenden Studierens sind unter einer Creative-Commons-Lizenz veröffentlicht: Namensnennung 4.0 International Lizenz. [http://crea](http://creativecommons.org/licenses/by/4.0/)[tivecommons.org/licenses/by/4.0/](http://creativecommons.org/licenses/by/4.0/)

GEFÖRDERT VOM

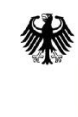

Bundesministerium<br>für Bildung<br>und Forschung

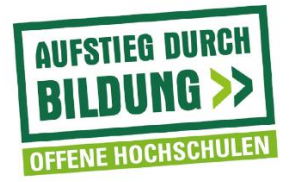

# Inhaltsverzeichnis

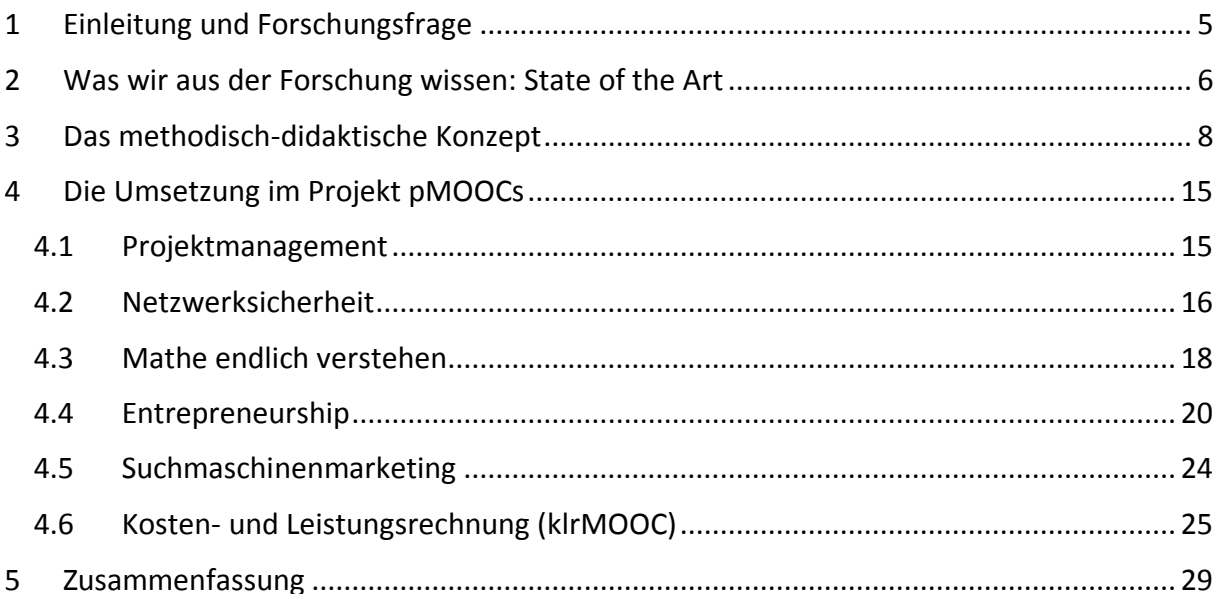

# <span id="page-4-0"></span>1 Einleitung und Forschungsfrage

Massive Open Online Courses (MOOCs) haben sich in den letzten Jahren zu einer respektablen Erweiterung bzw. Ergänzung zu Online-Fernstudiengängen und wissenschaftlicher Weiterbildung entwickelt. So haben seit den ersten (x)MOOCs im Jahr 2011 mehr als 700 Hochschulen weltweit MOOCs angeboten. Bis Ende 2016 haben sich ca. 58 Millionen Lernenden in einen offenen Kurs eingeschrieben<sup>1</sup>.

Auf der anderen Seite gibt es seit ebenso langer Zeit eine hitzige Debatte zu den teilweise sehr hohen Abbruchraten (bis zu 90 % der Teilnehmenden). Diese geht jedoch oft von einem schiefen Verständnis von MOOCs aus, wonach diese wie jedes (klassische) Lehrformat streng linear, von Anfang bis Ende bearbeitet werden. Dies steht jedoch im Widerspruch zu den mit MOOCs verbundenen Freiheitsgraden und den sich seit einiger Zeit herauskristallisierenden Subvarianten, wie z.B.:

- bMOOC: Blended MOOC
- cMOOC: MOOC basierend auf den Prinzipien des Konnektivismus
- dMOOC: dedicated MOOC; MOOC für eine bestimmte Zielgruppe (z.B. Fernstudierende)
- gMOOC: game-based learning MOOC
- sMOOC: small MOOC

 $\overline{a}$ 

Auch das Projekt pMOOCs verfolgt einen solchen, differenzierenden Ansatz, indem MOOCs für die Zielgruppe der Berufstätigen entwickelt werden. Besonderes Augenmerk gilt dabei inhaltlichen, didaktischen und technischen Kriterien, die vor dem Hintergrund der bisherigen Erkenntnisse zu einem methodisch-didaktischen Konzept verdichtet und in sechs pMOOCs erprobt werden. Es geht dabei um Passung zwischen den spezifischen Anforderungen des berufsbegleitenden Lernens und den sich durch die Digitalisierung ergebenden technologischen, didaktischen und organisatorischen Möglichkeiten.

<sup>&</sup>lt;sup>1</sup> Die Statistiken sind entnommen aus dem Bericht "Massive List of MOOC Providers Around the World" der Plattform Class Central (<https://www.class-central.com/report/mooc-providers-list/>).

## <span id="page-5-0"></span>2 Was wir aus der Forschung wissen: State of the Art

Massive Open Online Courses sind eine relativ neue Form des Online Lernens mit kostenfreien Angeboten für alle, die über einen Internetzugang verfügen. Ungeachtet der Vielfalt, die sich seit den späten 2000er Jahren herausgebildet haben, gibt es einige charakteristische Kernelemente von MOOCs<sup>2</sup>:

- Massive: Als bestimmendes Merkmal von MOOCs, sind es oft über 1000 Teilnehmenden in den MOOCs, bedingt durch den unbeschränkten und kostenfreien
- Zugang. Gleichwohl gelten auch MOOCs mit weit weniger Lernenden als Massive bzw. werden als "Small" oder "Medium" bezeichnet.
- Open: Kann sich auf den (kosten-)freien Zugang oder auf die Verwendung von offenen Bildungsressourcen (OER) beziehen; eine einheitliche Verwendung der Open-Kategorie gibt es bisher allerdings nicht und wird in der Diskussion, je nach verfolgten Zielen unterschiedlich verwendet.
- Online: MOOCs werden in der Regel digital über das Internet angeboten, wenn auch es einzelne Einheiten gibt, die analog präsentieren werden können.
- Courses: Jeder MOOC, unabhängig davon ob es Creditpoints gibt oder nicht, hat ein Start- und ein Enddatum sowie Lernaufgaben, Formen der Prüfung und Begleitmaterial.

Die heute dominante MOOC-Variante, die sich eng an das didaktische Konzept der Vorlesung anlehnt und diese in videobasierter Form über das Internet weltweit zur Verfügung stellt, ist hauptsächlich vor dem Hintergrund technologischer Entwicklungen entstanden. So waren es auch Informatikprofessor/innen, die den Schritt aus dem Hörsaal heraus gingen und Aufzeichnungen ihrer Vorlesungen über das Internet anboten (Udacity-Gründer Sebastian Thrun produzierte zu Beginn aus dem Keller seines Hauses). Das Angebot richtete sich an Interessierte weltweit, was zu einem immensen Hype führte und MOOCs als (digitale) Bildungsrevolution konstruierte, die zu einer bisher nicht möglichen Demokratisierung von Bildung führen werden. Tatsächlich folgten sie dem alten medientheoretischen Modell des One-to-Many-Broadcast, wie durch Funk und Fernsehen bekannt. Entsprechend wurden die frühen xMOOCs auch im Hinblick auf Didaktik kritisiert, da sie einem rückständigen Modell folgen würden. Es geht hauptsächlich um Bestätigung durch automatisiertes Feedback; ein echter Dialog zwischen Lehrenden und Lernenden ist aufgrund der Masse an Teilnehmenden nicht möglich<sup>3</sup>.

Durch das instruktionale Design begünstigen diese MOOCs bestimmte Arten von Lernenden, nämlich diejenigen, die an das selbstgesteuerte, unbetreute Lernen gewohnt sind und sich selbst, auch über längere Zeit, motivieren können. Damit werden Lernende, die einen höheren Betreuungsanspruch haben, ausgegrenzt. Was aus der Fernlernforschung schon lange Zeit bekannt war<sup>4</sup>, wurde zu Beginn in der MOOC Entwicklung ignoriert, mit der Konsequenz der eingangs bereits berichteten hohen Abbruchraten. Als Reaktion darauf wurde zum Teil schon mit dem Abgesang auf die MOOCs begonnen, was jedoch eine unzutreffende Einschätzung ist,

 $\overline{a}$ <sup>2</sup> Blackmon, Stephanie J, und Claire H. Major. "Wherefore Art Thou MOOC: Defining Massive Open Online Courses". *Online Learning; Vol 21, No 4 (2017)*, 2017. <https://doi.org/10.24059/olj.v21i4.1272>.

<sup>3</sup> Schulmeister, Rolf, Hrsg. *MOOCs – Massive Open Online Courses: Offene Bildung oder Geschäftsmodell?* Münster: Waxmann, 2013. <http://www.waxmann.com/?eID=texte&pdf=2960.pdf&typ=inhalt>.

<sup>4</sup> Peters, Otto. *Distance education in transition: Developments and issues*. Oldenburg: Bis, 2010.

denn um wirklich zu verstehen, welche pädagogischen Ziele sich mit MOOCs erreichen lassen, sind zunächst folgende Fragen zu klären:

- 1. Für welche Zielgruppe können MOOCs eine wertvolle Alternative zu bisherigen pädagogischen Formaten sein?
- 2. Wie lässt sich das Design von MOOCs so in Einklang mit den Bedürfnissen einer Zielgruppe bringen, dass dadurch ein effizientes und effektives Lernen möglich wird?

Die erste Frage ist bislang insofern ein Desiderat, als dass nach dem initialen Hype um die ersten, noch semi-professionell produzierten MOOCs schnell Plattformen wie Coursera, Udacity oder Futurelearn aufgezogen wurden, um "MOOCs für alle" anzubieten. Eine bestimmte kontextuelle Einbindung wurde dabei nicht verfolgt, da es primär um die Distribution von medial aufbereiteten Inhalten geht. Wie damit dann gelernt wird, bleibt weitgehend den Teilnehmenden überlassen. Die Kurse bilden die klassischen Vorlesungen ab, ergänzt um Multiple-Choice-Fragen und Foren ("digitalisierte Bildung").

Bei der im Projekt pMOOCs adressierten Gruppe der Berufstätigen ist das eine zentrale Herausforderung, da hier oftmals eine Lernentwöhnung entstanden ist<sup>5</sup>. Auf der anderen Seite ist hier eine strukturelle Affinität zu digital unterstützten Lernformaten gegeben, bei denen Raum und Zeit flexibel genutzt werden können. Dies ist auch in der hohen Popularität von Corporate E-Learning erkennbar, wo z.B. unternehmensweite E-Learning Lösungen für interne Schulungen eingesetzt werden. pMOOCs gehen hier einen Schritt weiter, indem unternehmensübergreifende Angebote geschaffen werden, die einzelne Mitarbeiter/innen ansprechen, die sich akademisch weiterbilden möchten. MOOCs können flexibler als das klassische E-Learning als gestaltet werden und dadurch schneller auf die dynamischen Veränderungen der Arbeitswelt eingehen. Das zeigen die aktuellen Entwicklungen in den USA, wo mit Nano-Degree versucht wird, das als zu träge empfundene Hochschulsystem zu umgehen $6$ .

<sup>5</sup> Siehe dazu [http://www.kwb-berufsbildung.de/fileadmin/pdf/2010\\_Praxisbeitraege\\_gt\\_kfm\\_2009.pdf](http://www.kwb-berufsbildung.de/fileadmin/pdf/2010_Praxisbeitraege_gt_kfm_2009.pdf)

<sup>6</sup> Meinel, Christoph. "Weiterbildung aus dem Netz". *Wirtschaftsinformatik & Management* 7, Nr. 2 (1. April 2015): 18–25. [https://doi.org/10.1007/s35764-015-0525-x.](https://doi.org/10.1007/s35764-015-0525-x)

## <span id="page-7-0"></span>3 Das methodisch-didaktische Konzept

Die oben skizzierten vielfältigen Herausforderungen für die Gestaltung von professional MOOCs erfordern ein abgestimmtes methodisch-didaktisches Vorgehen. In der didaktischen Entwicklungsforschung sind einige Modelle zur umsichtigen Planung für Lehrveranstaltungen vorgelegt worden<sup>7</sup>, die auch auf (p)MOOCs übertragen werden können.

Prinzipiell lassen sich drei Phasen identifizieren<sup>8</sup>:

- 1. Grundlegungsphase
	- Kontextbedingungen klären: In welchem Rahmen findet die Veranstaltung statt?
	- Lernziele und -ergebnisse festlegen: Was sollen die Teilnehmenden wissen/können? Oder anders ausgedrückt: Über welches Wissen und welche Kompetenzen sollen die Teilnehmenden nach dem Kurs verfügen?
	- Bewertungskriterien und Formen für Rückmeldungen und Prüfungen bestimmen: Wie lässt sich (einigermaßen verlässlich) feststellen, dass durch den Kurs Wissen und/oder Kompetenzen erworben wurde? Effektive Lernaktivitäten planen und Grundkomponenten integrieren: Wie lassen sich die Grundkomponenten so integrieren, dass effektives Lernen möglich wird?
- 2. Konsolidierungsphase
	- Thematische Struktur erstellen: In welcher (chronologischen) Reihenfolge sollen die Inhalte der Veranstaltung verhandelt werden?
	- Lehrstrategie wählen: Wie soll mit den Lernenden während der Veranstaltung interagiert werden?
	- Verbindung Veranstaltungsstruktur und Lehrstrategie: Wie sehen grundlegende Lernaktivitäten im Kurs aus?
- 3. Abschlussphase

 $\overline{a}$ 

- Benotungssystem entwickeln: Nach welchen Kriterien sollen die Lernleistungen der Teilnehmenden bewertet werden?
- Mögliche Probleme identifizieren und beseitigen: Welche unerwarteten und erwartbaren Probleme können auftreten und wie kann darauf im Hinblick auf die zur Verfügung stehenden Ressourcen reagiert werden?
- Lehrveranstaltungsplan schreiben: Welche Informationen sind für die Lernenden wichtig, um den Kurs erfolgreich absolvieren zu können?
- Evaluation der Veranstaltung planen: Welche Kriterien sind wichtig für eine aussagekräftige Evaluation?

Die Grundkomponenten der Veranstaltung (Lernziele, Lehr-/Lernaktivitäten und Rückmelde und Prüfungsformen) bedingen sich dabei gegenseitig und werden von den Kontextbedingungen gerahmt. Darum ist es wichtig, die einzelnen Komponenten nicht isoliert voneinander zu

<sup>7</sup> Biggs, John B., and Catherine Tang. *Teaching for Quality Learning at University*. 4. ed. SRHE and Open University Press Imprint. Maidenhead: McGraw-Hill, 2011.

<sup>&</sup>lt;sup>8</sup> Entnommen aus dem "Leitfaden zur Konzeption und Planung von Lehrveranstaltungen, die nachhaltiges Lernen fördern" ([https://www.deefinkandassociates.com/German\\_SelfDirectedGuide.pdf](https://www.deefinkandassociates.com/German_SelfDirectedGuide.pdf))

betrachten, sondern auf mögliche Wechselwirkungen und Interdependenzen zu achten sowie den Einfluss kontextueller Bedingungen zu berücksichtigen.

Im Hinblick auf einen Online-Kurs sind vorab noch weitere erläuternde Hinweise erforderlich. Das betrifft zunächst die Lernumgebung, die in den meisten Fällen über ein Lernmanagement System (LMS) realisiert wird. Bei den pMOOCS wird die Plattform "mooin"<sup>9</sup> eingesetzt, die wiederum auf dem LMS Moodle<sup>10</sup> basiert. Innerhalb von mooin finden sich alle lernrelevanten Inhalte und Funktionen sowie der Raum für die Interaktion zwischen Dozierenden und Lernenden (allgemeine und themenspezifische Foren, Links zu Social-Media-Kanälen etc.). Die Plattform bietet darüber hinaus verschiedene Möglichkeiten zur Bewertung, Sichtbarmachung und Überprüfung von Lernleistungen wie Badges<sup>11</sup> und Zertifikate.

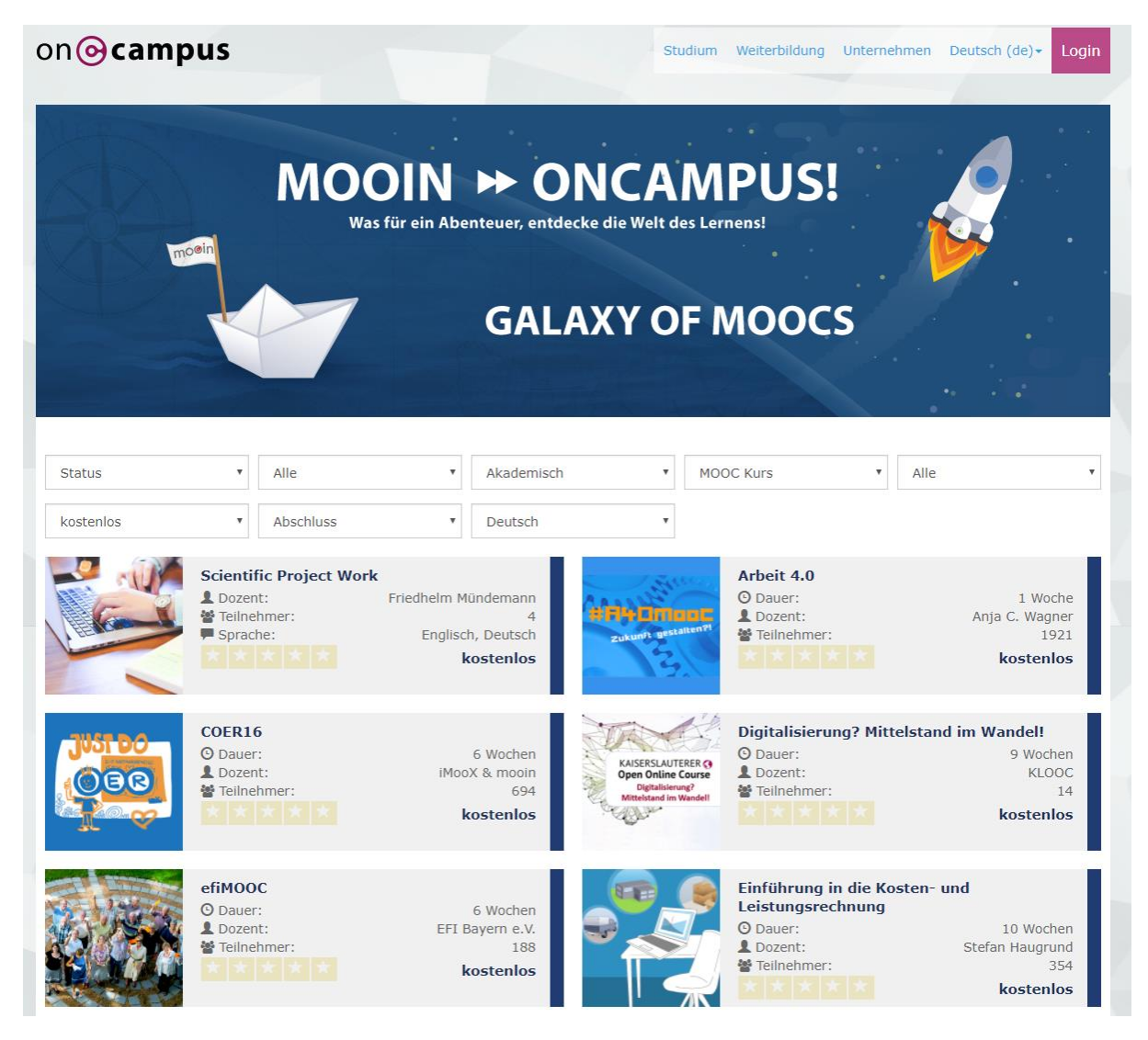

*Abbildung 1 Kursangebot der oncampus Seite*

<span id="page-8-0"></span><sup>9</sup> [https://mooin.oncampus.de](https://mooin.oncampus.de/); Kurzform für "Massive Open Online International Network", eine Open Source Plattform, die von der FH Lübeck und deren E-Learning-Tochter oncampus entwickelt wurde.

<sup>10</sup> <https://moodle.org/>

<sup>11</sup> Badges sind digitale Abzeichen, die für bestimmte Lernaktivitäten, z.B. eine Frage stellen oder beantworten in einem Forum, vergeben werden. Technisch greift mooin auf das System der Open Badges von Mozilla zurück ([https://openbadges.org](https://openbadges.org/)).

Neben diesen allgemeinen didaktischen und technischen Spezifikationen liegt dem MDK grundsätzlich eine Kompetenzorientierung zugrunde. Spätestens seit deren Einforderung im Bologna-Reformprozess begann ein Paradigmenwechsel in der Hochschullehre von einer Input- (hier stehen die Lehrinhalte im Mittelpunkt) zu einer Output-Orientierung (nun stehen die Ergebnisse von Lernprozessen im Fokus).

Die Kompetenzorientierung geht von der mittlerweile klassischen Definition von Weinert  $(2001, S.27f)^{12}$  aus:

*"Unter Kompetenzen wollen wir im Folgenden erlernbare bzw. erworbene Fertigkeiten verstehen, die zur Lösung von Problemen mobilisiert werden können. Es handelt sich um die bei Individuen verfügbaren oder durch sie erlernbaren kognitiven Fähigkeiten und Fertigkeiten, um bestimmte Probleme zu lösen, sowie die damit verbundenen motivationalen, volitionalen Bereitschaften und Fähigkeiten um die Problemlösungen in variablen Situationen erfolgreich und verantwortungsvoll nutzen zu können."*

Im Unterschied zu (reinem Fakten-) Wissen geht es bei Kompetenz um die Anwendung in konkreten, oftmals herausfordernden Situationen. Für die Förderung von Kompetenz ist es deshalb wichtig, (Lern-) Umgebungen zu schaffen, die das Ausprobieren in möglichst authentischen Situationen erlauben.

Ein weiterer wichtiger Begriff für das methodisch-didaktische Konzept sind die Lernergebnisse. Diese sind Aussagen darüber, was ein Lernender nach Absolvieren eines Lernprozesses weiß, versteht und in der Lage ist zu tun. Somit wird ein klares Bild über das, was mit dem MOOC erreicht werden soll, bereits im Vorfeld entwickelt.

Diese konzeptionellen didaktischen Grundlagen werden im MDK aufgegriffen und als Dialog zwischen MOOC-Maker/in als didaktischen Designer/innen und (Fach-) Autor/innen, Medienentwickler/innen und Software-Entwickler/innen genutzt<sup>13</sup>. Ziel ist es, die Autor/innen, die bislang wenig bis keine Erfahrung mit MOOCs gesammelt haben, für die Besonderheiten dieses didaktischen Formats zu sensibilisieren, die Kommunikation zu Fachspezifika und MOOC-spezifischen Eigenheiten zu unterstützen, um ein abgestimmtes und für das Lehrgebiet zugeschnittenes Konzept zu entwickeln. Als Hilfestellung wurde hierfür eine Vorlage zuzüglich Leitfaden zum MDK entwickelt $^{14}$ .

Dabei wird zunächst herausgestellt, dass MOOCs kein standardisiertes Konzept wie etwa Vorlesung oder Tutorium darstellen, sondern sich beständig weiterentwickeln. Zur Orientierung und zum Einstieg wird dann auf die klassische Unterscheidung zwischen xMOOCs und cMOOCs zurückgegriffen:

1. **xMOOCs** werden als digitalisiertes Pendant zu klassischen Massenveranstaltung Vorlesung verstanden und folgen einer klar vorab definierten Struktur, die primär auf fron-

 $\overline{a}$ <sup>12</sup> Weinert, Franz. *Leistungsmessungen in Schulen*. Weinheim: Beltz, 2001. [http://www.wor](http://www.worldcat.org/isbn/9783407252432)[ldcat.org/isbn/9783407252432](http://www.worldcat.org/isbn/9783407252432).

<sup>13</sup> Siehe dazu den Leitfaden "Ihr methodisch-didaktisches Konzept" [http://pmooc.oncampus.de/loop/Metho](http://pmooc.oncampus.de/loop/Methodisch-didaktisches_Konzept_(MDK)_-_Schritt_f%C3%BCr_Schritt_zum_MOOC)[disch-didaktisches\\_Konzept\\_\(MDK\)\\_-\\_Schritt\\_f%C3%BCr\\_Schritt\\_zum\\_MOOC](http://pmooc.oncampus.de/loop/Methodisch-didaktisches_Konzept_(MDK)_-_Schritt_f%C3%BCr_Schritt_zum_MOOC) (<https://docs.google.com/document/d/1wr4OTzxzPpwqcUp2MdGGp2Lx-WlmSH34Yh8zrerzygI/edit>)

<sup>14</sup> Siehe <http://pmooc.oncampus.de/loop/Einleitung>

tal organisierte Wissensvermittlung ausgerichtet ist. XMOOCs bieten sich für bestimmte Kontexte an, beispielsweise zur Einführung in eine neues Wissensgebiet, die durch moderne Videoformate umgesetzt werden kann. Ergänzend bieten sich dann Werkzeuge für eine automatisierte Auswertung an, die bei hohen Teilnehmerzahlen eingesetzt werden können. Aber auch komplexere Aufgabenstellungen können in xMOOCs verwendet werden.

2. **cMOOCs** sind an das Format des Seminars mit seinem besonderen diskursiven Charakter angelehnt. Im Fokus steht ein aktiver, kollaborativer und vernetzter Lernprozess, bei dem weniger ein klar begrenztes Wissen vermittelt wird. Daher ist beim cMOOC keine feste Struktur (mit vorab produzierten Inhalten) vorgegeben, sondern diese wird im Prozess gemeinsam erstellt. Die Kommunikation erfolgt nicht wie bei xMOOCs hauptsächlich über Foren, sondern mittels Blog und Social Media.

Die Erläuterungen zum MDK, die im Rahmen des Projektes entwickelt wurden, enthalten eine Spezifikation der Zielgruppe<sup>15</sup>, also den beruflich Tätigen. So bringen diese ein bestimmtes, jedoch heterogen verteiltes Vorwissen mit und sind zeitlich oft eingespannt. Darum ist es wichtig, ein möglichst klares Bild der Zielgruppe im Blick zu haben und auf die Herausforderungen (z.B. Belastung durch familiäre und berufliche Verpflichtungen), die sich damit ergeben, einzugehen. In jedem pMOOC wird dies berücksichtigt und in der Kursbeschreibung transparent gemacht, u.a. in Form von klar definierten Lernergebnissen, benötigtem Vorwissen und Angaben zum Workload. Die Autor/innen werden gebeten, u.a. zu folgenden Punkten Stellung zu nehmen:

- Kurzvorstellung des MOOCS: Führen Sie in 3–4 Sätzen aus, worum es in Ihrem Kurs geht
- An welche Zielgruppe richtet sich der Kurs in erster Linie?
- Welche Kenntnisse und Fertigkeiten setzen Sie bei Studierenden voraus, die Ihren Kurs belegen?

So können die Teilnehmenden im Vorfeld erkennen, welche Kompetenzen und welches Wissen sie durch den Kurs erwerben. Allerdings ist die Festlegung von Lernergebnissen keineswegs trivial, sondern sollte genau durchdacht werden. Die klassische Taxonomie von Bloom<sup>16</sup>, die Lernziele in die Kategorien Wissen, Verstehen, Anwenden, Analyse, Synthese, Evaluation einteilt, wurde mittlerweile erweitert und um die Kategorie "Erschaffen" ergänzt<sup>17</sup>. Unter Zuhilfenahme dieser Taxonomien lassen sich Lernergebnisse präziser formulieren. Mit aktiven Verben wie auflisten, aufzählen, benennen, beschreiben, definieren etc. (als Beispiele für die Kategorie Wissen) werden die Lernergebnisse von vornherein lernendenzentriert formuliert.

Auch die Dauer des MOOCs wird mit Hilfe des MDK diskutiert. Hierzu gibt es im Institut für Lerndienstleistungen vielfältige Erfahrungswerte für MOOCs, bspw. aus dem ichMOOC<sup>18</sup> oder

<sup>15</sup> [http://pmooc.oncampus.de/loop/Ziele\\_und\\_Zielgruppen](http://pmooc.oncampus.de/loop/Ziele_und_Zielgruppen)

<sup>16</sup> Bloom, Benjamin Samuel, Hrsg. *Taxonomie von Lernzielen im kognitiven Bereich*. 5. Aufl., (17.–21. Tsd.). Beltz-Studienbuch 35. Weinheim: Beltz, 1976.

<sup>17</sup> Anderson, Lorin W., and David R. Krathwohl, eds. *A Taxonomy for Learning, Teaching, and Assessing: A Revision of Bloom's Taxonomy of Educational Objectives*. Complete ed. New York: Longman, 2001.

<sup>18</sup> <https://www.oncampus.de/weiterbildung/moocs/ichmooc>

dem Video-MOOC<sup>19</sup> aus dem vom Land Schleswig-Holstein gefördertem Projekt FHL-MOOC, die für eine Dauer von 4 bis 8 Wochen sprechen. Demgegenüber steht bei pMOOCs das Projektziel, den Übergang in die Hochschule zu unterstützen, was üblicherweise durch den Abschluss über Zertifikate erfolgt. Neben der Möglichkeit, MOOCs als akademische Weiterbildungskurse zu gestalten (siehe pMOOC Projektmanagement), wurden ein Workload von 5 ECTS (ca. 150 Arbeitsstunden) angestrebt, um möglichst optimale Voraussetzungen zur späteren Anrechnung der Kurse zu erreichen.

Für die Arbeit mit und im MOOC sind aus Sicht der Autor/innen auch Fragen bezüglich der Lernaktivitäten zu klären. Je nach didaktischem Konzept lassen sich Formate wie beispielsweise Gruppenarbeit, Diskussion zu Themen oder Quizzes zur Lernfortschrittskontrolle einsetzen. Daran ist oft auch die Betreuungsintensität gekoppelt, die vor allem dann steigt, wenn sich der Lernerfolg einer Lernaktivität nicht automatisiert bewerten lässt (bspw. Anwendungskompetenzen im MOOC Netzwerksicherheit). In diesem Fall müssen entweder andere Möglichkeiten zur Quantifizierung und damit automatisierten Bewertung (bspw. durch geeignete Abfrage von Teilergebnissen und ermittelten Parametern) gefunden oder eine bewusste Entscheidung für das Leisten des erhöhten Betreuungsaufwandes gefällt werden. Gerade bei MOOCs, die laut Definition mit potentiell vielen Teilnehmenden arbeiten, ist dies im Vorfeld zu beachten und auf nicht-skalierbare individuelle Bewertung weitestgehend zu verzichten.

Komplementär zu diesen und anderen didaktischen Grundsatzentscheidungen steht die technische Infrastruktur, im Fall von pMOOCs die Plattform mooin. Diese ging aus dem MOOC "Die Welt der Hanse in einem Online-Kurs" (Hanse MOOC<sup>20</sup>) hervor, der wiederum auf einer eigenen Moodle-Installation basierte. Dadurch sind die gängigen Funktionalitäten von Learning Management Systemen (Content-Bereitstellung, Foren, Badges, Zertifikate etc.) einsetzbar, aber auch neue Features wie eine Standortdarstellung der Teilnehmerliste via Google Maps oder ein Single-Sign-On-System wurden integriert.

Das Konzept von mooin legt den Fokus auf eine multimediale, oft videobasierte Darstellung der Kursinhalte. So sind die Kurse in Kapitel und Lektionen unterteilt, die einspaltig Lernmaterialien bereithalten. Neben Videos finden sich Texte, Bilder und weitere mediale Elemente, die über ein angepasstes CSS-Layout ansprechend dargestellt werden.

Über jeder Kursseite findet sich die Navigation. Der Lernfortschritt wird über einen Balken innerhalb jeder Lektion angezeigt, sofern sich darin eine bewertete Aktivität (bspw. Quizfragen im Video oder Aufgaben mit Freitexteingabe) befindet – ein mittlerweile weitverbreitetes Gamification-Element (siehe [Abbildung 2\)](#page-11-0).

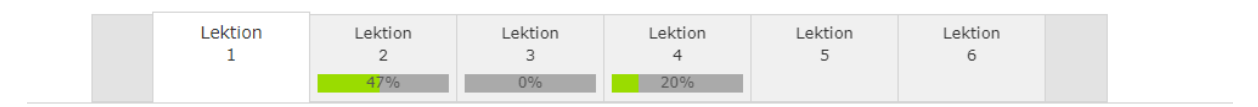

<span id="page-11-0"></span>*Abbildung 2 Navigation der Kursseite mit Fortschrittsanzeige*

Die angezeigte Prozentangabe wird über die Aktivitäten ermittelt, die Lernenden zu diesem Zeitpunkt erfolgreich abgeschlossen hat. Seit Ende 2016 setzt mooin zur Überprüfung des

 $\overline{a}$ <sup>19</sup> <https://www.oncampus.de/weiterbildung/moocs/videomooc>

<sup>20</sup> <https://www.hanse-mooc.de/>

Lernfortschritts auf die Technologie von H5P<sup>21</sup>. Dabei handelt es sich um eine Open-Source-Software für das Erstellen von interaktiven (Lern-)Inhalten im Web. H5P baut auf ein Wirtssystem auf, das aktuell über Drupal, WordPress und Moodle realisiert werden kann. Mit einem Plugin lassen sich dann Interaktionen direkt in der Lernumgebung (in diesem Fall mooin) erstellen.

Zusätzlich finden sich auf mooin verschiedene Möglichkeiten zur Kommunikation (Foren, News-Funktion) und eine Anbindung an die Standard-Social-Media-Kanäle Facebook und Twitter.

Im Laufe des Projektes wurde die MOOC-Plattform mooin auch unter den Erkenntnissen aus dem Projekt pMOOCs ständig weiterentwickelt. Hierzu gehören u.a. die Einführung von weiteren Darstellungs- und Navigationselementen (bspw. besonders hervorgehobene Bereiche oder Video-Slider, siehe [Abbildung 3](#page-12-0) un[d Abbildung 4\)](#page-13-0), der Umstieg auf H5P-Interaktionen zur Gestaltung von Aktivitäten oder der zunehmenden Verwaltung der Kurse auf mooin über die Verwaltungssoftware moodalis<sup>22</sup>. Diese Weiterentwicklung führten über das Projekt pMOOCs hinaus zu der Entwicklung von wesentlich interaktiveren und auch technisch ausgereifteren (Hochschul-) Angeboten<sup>23</sup> und schließlich zur strategischen Entscheidung, die Plattform mooin mit dem weiteren Kursangebot für berufsbegleitend Lernende zusammenzuführen. Alle pMOOCs sind und bleiben auch nach dieser Plattformzusammenführung weiterhin kostenfrei unter [https://mooin.oncampus.de](https://mooin.oncampus.de/) zugängig.

**Download** Spoofed Scan (Slides als PDF)

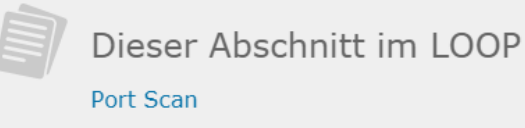

 $\overline{a}$ 

<span id="page-12-0"></span>*Abbildung 3 besonders hervorgehobene Bereiche im MOOC "Netzwerksicherheit"*

<sup>21</sup> [https://h5p.org](https://h5p.org/) Davor wurde die Software Capira eingesetzt, deren Entwicklung und Betrieb aber Anfang 2017 eingestellt wurde. Neben der Notwendigkeit zum Wechsel brachte der Wechsel zu H5P aber auch eine Reihe weiterer Interaktionsmöglichkeiten mit sich.

<sup>22</sup> Die Verwaltungssoftware moodalis wird am Institut für Lerndienstleistungen zur Verwaltung von Teilnehmenden, einzelnen Kursen, aber auch ganzen Studienprogrammen eingesetzt und unterstützt den Produktionsprozess samt Medienproduktion.

<sup>&</sup>lt;sup>23</sup> Neben weiteren MOOCs bspw. im Projekt Integral<sup>2</sup> (gefördert durch das BMBF, FKZ 16DHLQ002) oder NORD-MUS (gefördert durch INTERREG) wurde die Plattform mooin auch für Kooperationen eingesetzt und ausgebaut (bspw. für den KLOOC <http://www.uni-kl.de/klooc/>).

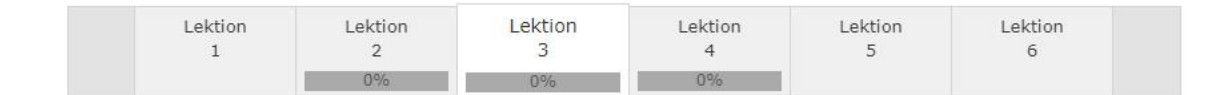

# Mittelschwere Aufgaben

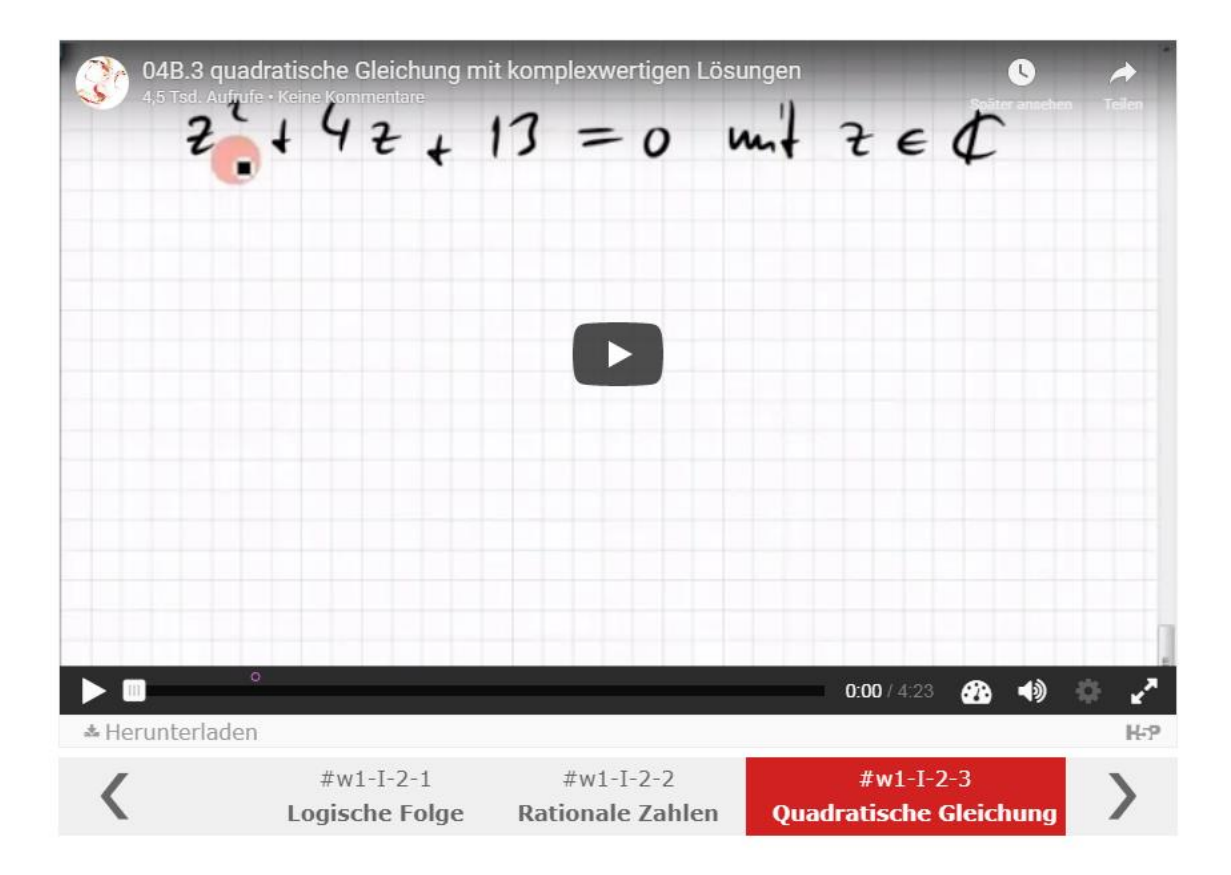

<span id="page-13-0"></span>*Abbildung 4 Video-Slider im MOOC "Mathe einfach verstehen"*

## <span id="page-14-0"></span>4 Die Umsetzung im Projekt pMOOCs

Vor dem Hintergrund der zuvor dargestellten konzeptionellen, methodisch-didaktischen Grundlegungen wurden im Projekt pMOOCs sechs offene Online-Kurse entwickelt, implementiert, erprobt und ausgewertet. Nachfolgend werden diese im Einzelnen dargestellt.

Eine Übersicht zu allen MOOCs samt MDK, Links zu Lernmaterialien sowie Evaluationsergebnissen ist auf [http://pmooc.oncampus.de/loop/Die\\_MOOCs\\_im\\_Projekt](http://pmooc.oncampus.de/loop/Die_MOOCs_im_Projekt) zu finden.

### <span id="page-14-1"></span>4.1 Projektmanagement

Der MOOC zum Thema Projektmanagement war der erste MOOC im Projekt pMOOCs und bildete daher in vielerlei Hinsicht ein initiales Erprobungsfeld zur technischen und didaktischen Gestaltung. Grundlegend wurde hier auf den Erfahrungen des Instituts für Lerndienstleistungen aufgebaut. Durch die Ausrichtung der pMOOCs auf die neue Zielgruppe der beruflich qualifizierten Lernenden wurden einige Anpassungen (bspw. der Kursinformationen vor der Einschreibung) und Neuentwicklungen (z.B. Diskussionsfragen) in der Gestaltung erprobt. Die Anforderungen des MOOCs hatten dabei bereits auf den Launch der MOOC-Plattform mooin einen erheblichen Einfluss.

Als Kursautor konnte der an der Fachhochschule Lübeck lehrende Prof. Opresnik gewonnen werden, der bereits über MOOC-Erfahrungen verfügt<sup>24</sup>. Der MOOC orientiert sich an der von ihm angebotenen gleichnamigen Lehrveranstaltung und richtet sich an Anfänger/innen ohne besondere Vorkenntnisse. Die Teilnehmenden werden durch den Kurs mit den Methoden des modernen Projektmanagements vertraut gemacht und in die Lage versetzt, diese im Rahmen der Planung eines eigenen Projekts umzusetzen<sup>25</sup>. Dazu eignen sich die Lernenden das notwendige Basiswissen über die wichtigsten Begriffe aus dem Projektmanagement an und lernen die Methoden und Instrumente zur Steuerung und Abwicklung komplexer Projekte kennen und können diese beschreiben und anwenden.

Zur Unterstützung bei der Bearbeitung des eigenen Projekts wurden Diskussionsaufgaben entwickelt, die im Forum gemeinsam zu bearbeiten waren und das individuelle Vorwissen der Teilnehmenden stets mit einbeziehen konnten (siehe auch Forschungsfrage 3). So sollte zu Beginn in der ersten Woche eine kurze, allgemeinverständliche Beschreibung des eigenen Projekts ins Forum geschrieben werden (alternativ konnte ein fiktives Beispiel formuliert und über den Kurs herangezogen werden). In den folgenden Wochen diente dieses Projekt als Referenzrahmen für die aktuell bearbeiteten Themen (z.B. Zuordnung des Projekts zu einer bestimmten Organisationsform).

Zu Beginn jeder Woche wurden die "Wochenstart-News" als eine Maßnahme der direkten Ansprache der Zielgruppe verbreitet. Hier wurde auf die zentralen Inhalte und die Kommunikationsformen (z.B. Sprechstunde) hingewiesen, so dass sich die Teilnehmenden gezielt auf die Woche einstellen können. Nicht zuletzt dient sie der Benachrichtigung und Erinnerung der Teilnehmenden daran, dass neue Lerninhalte im Kurs zur Verfügung stehen.

<sup>24</sup> Siehe dazu: <https://iversity.org/de/courses/grundlagen-des-marketing>

<sup>25</sup> Eine Übersicht zum ProjektmanagementMOOC samt MDK und Evaluationsergebnissen wurde auf <http://pmooc.oncampus.de/loop/Projektmanagement> veröffentlicht.

Als Form der Leistungsdokumentation wurden Badges mit den Bezeichnungen "Controller" (für die erfolgreiche Bearbeitung der Kapitel 1 bis 3), "Projektleiter" (für die erfolgreiche Bearbeitung der Kapitel 1 bis 6) und "Qualitätsmanager" (für eine aktive Forenarbeit) eingesetzt. Eine erste Möglichkeit zur Gestaltung des Übergangs in die Hochschule wurde ebenfalls konzipiert (siehe Forschungsfrage 2).

Ein differenziertes Bild über die Art und Weise, wie der MOOC von der Zielgruppe beurteilt wurde, liefert die Abschlussevaluation (eine detaillierte Übersicht zu den Evaluationsergebnissen ist online hier zu finden [http://pmooc.oncampus.de/loop/Projektmanage](http://pmooc.oncampus.de/loop/Projektmanagement)[ment#Evaluationsergebnisse](http://pmooc.oncampus.de/loop/Projektmanagement)). Die Befragungsergebnisse zur Zufriedenheit mit verschiedenen Elementen im Kurs fielen sehr positiv aus: 95 % der Befragten waren mit dem Kursaufbau "eher zufrieden" oder "sehr zufrieden", die gleiche Aussage trafen 93 % zur Gesamtorganisation, 86 % zum benötigten Zeitaufwand im Vergleich zum angegebenen Umfang, 77 % zur Kursbetreuung und 72 % zum wissenschaftlichen Niveau der Lerninhalte. Während die Antworten insgesamt eine positive Rückmeldung zu diesem ersten MOOC im Projekt widerspiegeln, deuten die Antworten zur Motivation durch Diskussions- und Recherchefragen auf Verbesserungspotentiale hin (wobei hier auch der höhere Aufwand durchaus in die Bewertung eingeflossen sein könnte). Die technische und multimediale Umsetzung wurde ebenfalls positiv bewertet, über 85 % der Befragten wählten bei der Bewertung der einzelnen Elemente die Antworten "sehr zufrieden" und "eher zufrieden". In den Freitextantworten wurde mehrfach der Wunsch geäußert, die in den Videos eingesetzten Slides ebenfalls bereitzustellen, was für die nachfolgenden MOOCs auch berücksichtigt wurde. Im Ergebnis zeigt sich auch, dass die Teilnehmenden mit dem erreichten Lernfortschritt zufrieden sind, der Zeiteinsatz sogar ein wenig unter den Erwartungen lag.

### <span id="page-15-0"></span>4.2 Netzwerksicherheit

Der MOOC "Netzwerksicherheit" basiert auf dem Modul "Sicherheitstechniken in Kommunikationsnetzen" der Virtuellen Fachhochschule (VFH). Prof. Dr. rer. nat. Andreas Hanemann ist Autor dieses Moduls und konnte auch als Autor für den MOOC gewonnen werden. Zusätzlich wurde Herr Hanemann von Prof. Dr. Wolfgang Hommel von der Universität der Bundeswehr München und Prof. Dr. Helmut Reiser von der LMU München fachlich beraten und unterstützt. Schwerpunkt und Herausforderung für das Projekt pMOOCs lagen in diesem MOOC vor allem in der kompetenzorientierten Entwicklung von Übungsformaten sowie das Sammeln erster Erfahrungen mit der Ausrichtung des Gesamtkonzepts auf die Möglichkeit zur Ausstellung eines 5-ECTS-äquivalenten Zertifikats (siehe hierzu Forschungsfrage 3).

Prof. Hanemann hatte im Bereich der VFH zwar bereits langjährige Erfahrungen im Bereich der Online-Lehre, mit dem MOOC-Format generell und insbesondere der Produktion von MOOC-geeigneten Lehrvideos sowie der Berücksichtigung der Skalierbarkeit bei der Aufgabengestaltung kam er in diesem Projekt aber erstmalig in Berührung.

Das Skript<sup>26</sup> zum VFH-Modul "Sicherheitstechniken in Kommunikationsnetzen" konnte auch für den MOOC Netzwerksicherheit eingesetzt werden und bildete die Grundlage dafür. Im

 $\overline{a}$ <sup>26</sup> Das Skript wird wird über ein sogenanntes LOOP bereitgestellt. Diese mediawikibasierte Plattform erlaubt die didaktische Aufbereitung der Texte ebenso wie die Einbindung multimedialer und interaktiver Elemente.

Rahmen des Projektes wurden zusätzlich 32 Videos produziert, die aber anders als beim ProjektmanagementMOOC nicht den gesamten Lernstoff abbildeten, sondern auf Schwerpunktthemen eingingen.

Innerhalb der Videos waren wiederum Verständnisfragen eingebunden. Als begleitendes Lernmaterial wurden neben dem Skript im LOOP auch die Slides aus den Lehrvideos zum Download bereitgestellt, was als einer der wesentlichen Verbesserungswünsche aus dem ProjektmanagementMOOC hervorging. Hinzu kamen einige Verständnisfragen zu den Inhalten aus dem Skript, welche nicht in den Vertiefungsvideos thematisiert wurden. Um die Relevanz der im Kurs thematisierten Bereiche zu verdeutlichen, führte Prof. Hanemann zudem Interviews mit 6 Expertinnen und Experten:

- Dr. Mark Yampolskiy (University of South Alabama in Mobile, Alabama) zum Thema "Sicherheit von Cyber-Physical Systems",
- Olivia von Westernhagen (selbstständige Publizistin) zum Thema "Malware und Reverse Engineering",
- Alexander von Gernler (genua) zum Thema "Firewalls und VPNs",
- Dr. Silvia Knittl (accessec GmbH) zum Thema "Identity and Access Management",
- Ralf Paffrath (DFN) zum Thema "eduroam" und
- Jürgen Brauckmann (DFN-CERT) zum Thema "PKI und Zertifikate".

Die didaktischen Gestaltung kompetenzbasierter Aufgaben zum MOOC wurde maßgeblich von den hervorragenden fachdidaktischen Fähigkeiten des Autors begünstigt: Durch die Bereitstellung eines Testservers konnten die Teilnehmenden die Wirkung verschiedener Parameter selbst erfahren und mit frei verfügbaren Tools gefahrlos experimentieren. Ein Beispiel für eine solche Aufgabe lautete $27$ :

*Verwenden Sie die Testseite DNSSEC Debugger, um verschiedene DNSSEC-Installationen zu untersuchen. Untersuchen Sie auch nwsmooc.mooin.org mit der Testseite. Beantworten Sie anschließend unten folgende Frage dazu:*

*Welche Aussagen zu DNSSEC sind für nwsmooc.mooin.org richtig? (Mehrfachauswahl)*

- *Der Zugang des Client zu nwsmooc.mooin.org ist über DNSSEC gesichert.*
- *Der Bereich mooin.org ist über DNSSEC gesichert.*
- *Der Root-Bereich des DNS ist über DNSSEC gesichert.*
- *Die Top Level Domain .org ist über DNSSEC gesichert.*

Die Kontrolle der Aufgaben erfolgte in Form von automatisch auswertbaren Quizzes, sodass auch die Skalierbarkeit sichergestellt werden konnte.

Im Badge-Konzept für diesem MOOC führten die beiden Aufgabenformate (Verständnisfragen in den Videos und praktische Aufgaben) dazu, dass zusätzlich zum Video-Badge für die Verständnisfragen je Kapitel auch ein bis zwei Badges für die praktischen Aufgaben vergeben wurden. Auch die Zahl der Badges insgesamt wurde erhöht (drei pro Kapitel im Gegensatz zu drei

 $\overline{a}$ <sup>27</sup> Im Kurs zu finden unter: [https://www.oncampus.de/course/weiterbildung/moocs/netzwerksicherheit?chap](https://www.oncampus.de/course/weiterbildung/moocs/netzwerksicherheit?chapter=3&selected_week=30)[ter=3&selected\\_week=30](https://www.oncampus.de/course/weiterbildung/moocs/netzwerksicherheit?chapter=3&selected_week=30)

Badges für den gesamten ProjektmanagementMOOC), da diese aus den Evaluationen der ersten MOOCs auf mooin sehr positiv hervorgingen und insbesondere in Freitextantworten als besonders motivierend hervorgehoben wurden.

Neben dem Motivationseffekt für die Teilnehmenden sind Badges aber auch ein schnell auswertbarer Indikator für die Akzeptanz der damit verknüpften Aktivitäten. So war im MOOC Netzwerksicherheit besonders auffällig, dass in den ersten Kapiteln mehr Badges für das Lösen der praktischen Aufgaben ausgestellt wurden (bspw. in Kapitel 1 463 mal "White Hat Hacker Einsteiger"-Badge), als für die Beantwortung der (vermeintlich einfacheren) Verständnisfragen in den Lernvideos (bspw. 355 mal "White Hat Hacker Video-Badge"). Dies kann als erster Indikator für die Akzeptanz der praktischen Aufgaben herangezogen werden.

Eine differenzierte Betrachtung der Kursgestaltung aus Sicht der Zielgruppe liefert die Abschlussevaluation des Kurses, die in der Gesamtübersicht erneut eine positive Bewertung des MOOCs erlaubt (detaillierte Daten sind online unter [http://pmooc.oncampus.de/loop/Netz](http://pmooc.oncampus.de/loop/Netzwerksicherheit)[werksicherheit#Evaluationsergebnisse](http://pmooc.oncampus.de/loop/Netzwerksicherheit) abrufbar). Die oben formulierte Annahme zur Akzeptanz der praktischen Aufgaben kann mit den Antworten auf die Fragen "Wie fanden Sie die unterschiedlichen Aufgabentypen?" weiter unterstützt werden: Die Mehrzahl der befragten (41 %) fand die Aufgabenmenge im Kurs genau richtig, an zweiter Stelle steht aber der Wunsch nach mehr praktischen Aufgaben (31 %) weit vor dem Wunsch nach mehr theoretischen Aufgaben (14 %).

Als bemerkenswert kann zudem hervorgehoben werden, dass die Experteninterviews nur von 41 %, die Forendiskussionen nur von 23 % der Befragten als etwas oder sehr hilfreich bezeichnet wurden, weitere Elemente wie Videos, Quizfragen, praktische Aufgaben und das Skript hier jeweils deutlich über 75 % aller Befragten unterstützen konnten. Dabei ist auch interessant, dass mit 39 % die Mehrheit der Befragten angab, dass sie nicht einschätzen könnten, ob die Forendiskussionen hilfreich seien und diese Antwort auch von ca. 23 % der Befragten hinsichtlich der Zufriedenheit mit der Kursbetreuung gegeben wurde. Es scheint daher die Annahme zulässig, dass ein reichliches Fünftel der Teilnehmenden demnach keine explizite Betreuung benötigt und/oder gesucht zu haben.

In den Freitextantworten spiegeln sich die verschiedenen Ansätze der Teilnehmenden wieder: so wurde von einigen Teilnehmenden kritisiert, dass für die praktischen Aufgaben eine Vielzahl von Tools installiert werden musste, von der Mehrheit wurden die Tools und praktischen Aufgaben aber sehr gelobt. Ebenso gab es einerseits Kritik an der "monotonen Art" von Prof. Hanemann, andere lobten die klare Erzählweise.

### <span id="page-17-0"></span>4.3 Mathe endlich verstehen

Mathematische (Grund-) Kenntnisse und rechnerische Fertigkeiten sind in vielen Studiengängen, nicht nur den MINT-Fächern unerlässlich und die Probleme vieler Studierenden damit stehen einem erfolgreichen Studium oft im Wege. Studierende schieben dann mathematische

Module auch oft auf einen späteren Zeitpunkt im Studium<sup>28</sup>. Dadurch entstehen ein Flaschenhals und ein erhöhter Druck, da alle anderen Module bereits absolviert wurden.

Vor diesem Hintergrund war die Konzeption und Entwicklung des MOOCs "Mathe endlich verstehen" (MEV-MOOC) angesiedelt. Im Sinne des Constructive Alignments<sup>29</sup> wurde das Üben von klausurrelevanten Aufgaben in den Fokus gestellt. Eher begleitend und unterstützend waren dann Erklärvideos und Skripte. Die Auswahl der Materialien wurde im Hinblick auf die benötigten Kompetenzen und rechnerische Fähigkeiten ausgerichtet. Da es zu den einzelnen (Teil-) Themen bereits eine reichhaltige Materialbasis gab, wurde die Gestaltung auf die Nachnutzung und Wiederverwertung bestehender Ressourcen gerichtet. Voraussetzung dafür ist, dass der Urheber die Erlaubnis dafür erteilt, entweder individuell und projektbezogen oder pauschal über eine freie Lizenz (z.B. Creative Commons).

Die Auswahl erfolgte in enger Zusammenarbeit mit dem Mathematikdidaktiker Prof. Dr. rer. nat. Jörn Loviscach von der Fachhochschule Bielefeld. Dieser ist sehr videoaffin und vielfältig erfahren in der Umsetzung nicht-traditioneller Lernszenarien mit eigenen Lerninhalten. Durch diese Kooperation konnte der Aufwand der Erstellung neuer Materialien reduziert und durch die Reallokation und Redistribution bestehender Inhalte ersetzt werden. Dies hatte auch den Vorteil, dass alle Inhalte (inklusive ergänzender Praxisbeispiele) aus einer Hand kamen und eine gleichbleibend hohe Qualität gewährleistet werden konnte.

Außerdem konnte so das besondere didaktische Design als Auffrischungskurs im Sommer realisiert werden. Im Unterschied zu ähnlichen Kursen, die unmittelbar vor Semesterbeginn angeboten werden30, wurde der MEV-MOOC im August durchgeführt. So war eine gleichsam intensive wie zeitlich überschaubare Bearbeitung möglich. Entsprechend kleinschrittig war die Themeneinteilung im Halbwochenrhythmus (Montag bis Mittwoch und Donnerstag bis Samstag). Es wurden auch Diskussionen im Forum vielfach angeregt (zum Austausch und zur gegenseitigen Motivation), dies wurde allerdings nur vereinzelt wahrgenommen.

Eine differenzierte Betrachtung über die MOOC-Gestaltung liefert auch hier die Abschlussevaluation des Kurses (detaillierte Daten sind online unter [http://pmooc.oncampus.de/loop/Ma](http://pmooc.oncampus.de/loop/Mathe_endlich_verstehen)[the\\_endlich\\_verstehen#Evaluationsergebnisse](http://pmooc.oncampus.de/loop/Mathe_endlich_verstehen) abrufbar).

Hier zeigte sich eine mehrheitliche Zufriedenheit mit dem Aufbau des Kurses, obschon es Kritik an der als zu ambitioniert empfundenen Dauer von vier Wochen gab. Auch mit der Organisation und der persönlichen Zielerreichung waren die Teilnehmenden insgesamt zufrieden. Die Motivation über die Badges als kleinschrittiges Verfahren zur Dokumentation wurde weitgehend begrüßt, wie auch die Vielzahl der verwendeten Aufgaben mit unterschiedlichem Schwierigkeitsgrad. Die Bekanntheit des Dozenten und seine gut eingespielte Art im Umgang

<sup>&</sup>lt;sup>28</sup> Siehe dazu Loviscach, J. (2011). Mathematik auf YouTube: Herausforderungen, Werkzeuge, Erfahrungen. In: Rohland, H., Kienle, A. & Friedrich, S. (Hrsg.), DeLFI 2011 – Die 9. e-Learning Fachtagung Informatik. Bonn: Gesellschaft für Informatik e.V.. (pp. 91–102).

<sup>29</sup> Biggs, John. "Enhancing teaching through constructive alignment". *Higher Education* 32, Nr. 3 (1. Oktober 1996): 347–64. [https://doi.org/10.1007/BF00138871.](https://doi.org/10.1007/BF00138871)

<sup>30</sup> Siehe z.B. [https://www.hs-wismar.de/vernetzung/institutionen-hochschulunternehmen/gottlob-frege](https://www.hs-wismar.de/vernetzung/institutionen-hochschulunternehmen/gottlob-frege-zentrum/logbuch-detail/n/auffrischungskurs-mathematik-ab-dem-1192017/)[zentrum/logbuch-detail/n/auffrischungskurs-mathematik-ab-dem-1192017/](https://www.hs-wismar.de/vernetzung/institutionen-hochschulunternehmen/gottlob-frege-zentrum/logbuch-detail/n/auffrischungskurs-mathematik-ab-dem-1192017/)

mit Medien hat sich auch in diesem Kurs bewährt. Dazu gehört auch eine hohe Betreuungsqualität im Forum, wo schnell auf Fragen reagiert wurde und immer wieder kooperative Lernformen angeregt wurden.

### <span id="page-19-0"></span>4.4 Entrepreneurship

Eine kompetenzorientierte Gestaltung stand (auch) im Entrepreneurship-MOOC im Fokus, entsprechend des Themas "unternehmerisches Denken und Handeln". Die dazu benötigten Kenntnisse und Fertigkeiten werden im Laufe der Kursdauer von 12 Wochen nacheinander vermittelt:

1. Businessplan,

 $\overline{a}$ 

- 2. Gründungs- und Wachstumsfinanzierung,
- 3. Entrepreneurial Marketing,
- 4. Strategische Instrumente für Entrepreneure und Intrapreneure,
- 5. Wachstum und Wachstumsmanagement und
- 6. rechtliche Aspekte der Unternehmensgründung.

Als Besonderheit wurde in diesem MOOC die Möglichkeit zum Pitch einer Geschäftsidee, realisiert über ein Webinar, angeboten. Dies ist prototypisch für kompetenzorientiertes Prüfen in diesem Feld, da Pitches der Standard im Entrepreneurship sind<sup>31</sup>. Die für einen erfolgreichen Pitch benötigten Grundlagen werden im MOOC vermittelt. Dafür wurden mehrere Medienelemente eingesetzt: Videos zur Einführung in den jeweiligen Themenbereich, Lehrtexte zur Vertiefung über ein Wiki-System und Aufgaben zum Selbstcheck. Zusätzlich wurde eine Online-Sprechstunde mit dem Autor Prof. Dr. rer. Pol. Jürgen Klein angeboten. Hier können alle aktuellen Fragen und Anliegen diskutiert werden.

Die Videos als zentrales Trägermedium für Information wurden so aufbereitet, dass eine hohe Präsenz des Autors entsteht. Im Unterschied zu den häufig verwendeten "Talking Heads", bei der eine Präsentation im Mittelpunkt steht und der/die Dozent/in nur als kleiner Ausschnitt (oftmals nur der Kopf) zu sehen ist, wurde im MOOC der Autor bildschirmausfüllend dargestellt. Zur visuellen Unterstützung des Gesagten wurden in der Postproduction Grafiken im Vollbildmodus eingeblendet, so dass die Teilnehmenden sich voll darauf konzentrieren konnten. Im MOOC Netzwerksicherheit wurde diese Technik bereits eingesetzt und als guter Kompromiss dazu empfunden, einerseits die Inhalte gut lesbar und ausreichend groß darzustellen, andererseits aber auch mit der Einblendung des Autors einen persönlichen Bezug herzustellen.

Als Arbeitsweise wurde neben individuellen Selbststudium auch eine Projektarbeit (Erstellen eines Businessplans vor dem Hintergrund der im Kurs vermittelten Grundlagen) angeboten, allerdings nicht weiter angenommen. Dies war auch Voraussetzung für den Erwerb von ECTS-Punkten, sowie den Pitch einer Geschäftsidee auf Grundlage eines bewerteten Businessplans am Ende des Kurses.

<sup>31</sup> Siehe zum Beispiel <https://www.investopedia.com/ask/answers/08/entrepreneur-elevator-pitch.asp>

Für das Selbststudium wurde, wie in den anderen MOOCs auch, standardmäßig Badges eingesetzt. Diese wurde pro erfolgreich absolvierten Quizzes, die in den Videos eingebettet waren, vergeben.

Eine detaillierte Betrachtung der Kursgestaltung liefert die Abschlussevaluation.

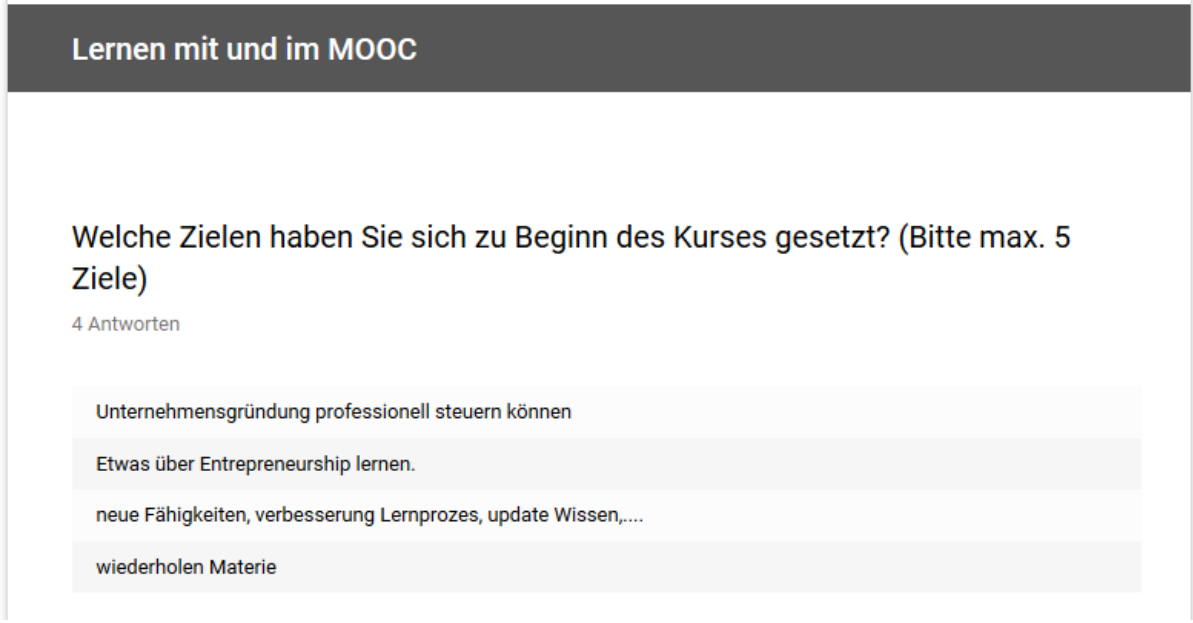

<span id="page-20-0"></span>*Abbildung 5 Abschlussevaluation: Gesetzte Ziele*

## Wie sehr konnten Sie die Ziele erreichen?

9 Antworten

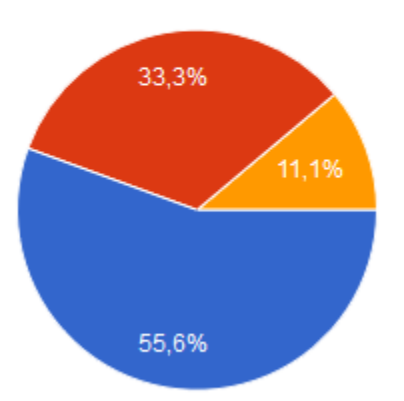

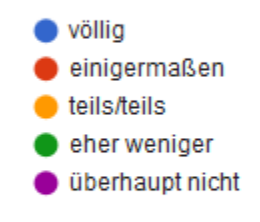

<span id="page-20-1"></span>*Abbildung 6 Abschlussevaluation: Erreichte Ziele*

### Was könnte getan werden, um die Zielerreichung zu verbessern? (Bitte max. 5 Vorschläge)

5 Antworten

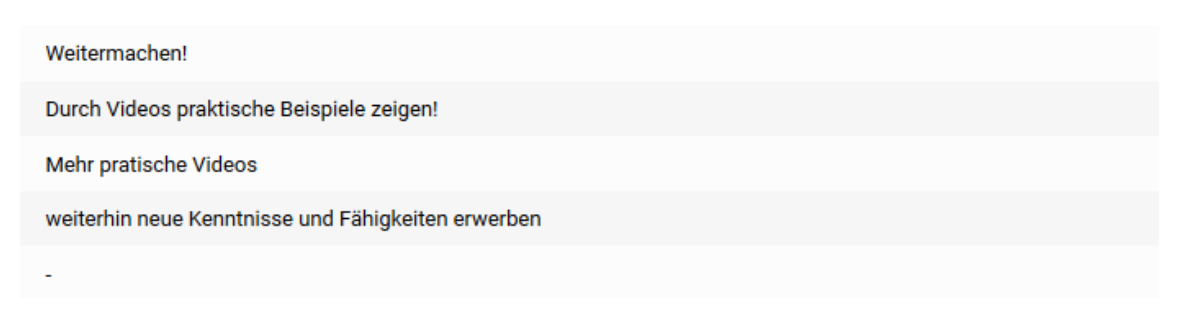

*Abbildung 7 Abschlussevaluation: Zielerreichung verbessern*

#### <span id="page-21-0"></span>Zufriedenheit

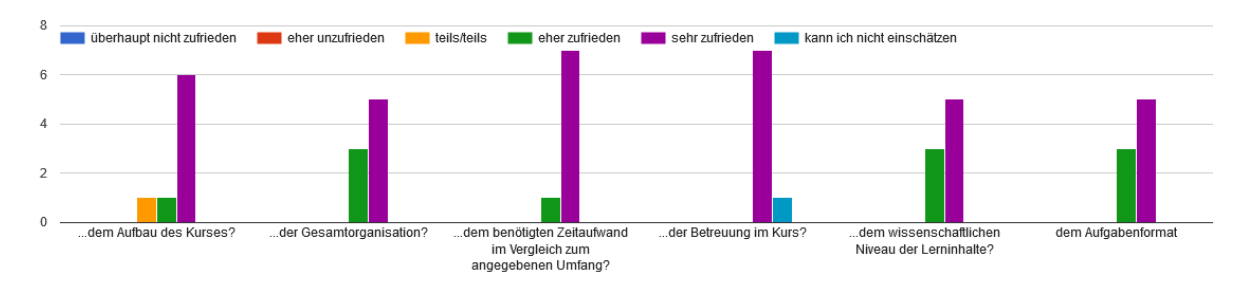

<span id="page-21-1"></span>*Abbildung 8 Abschlussevaluation: Zufriedenheit*

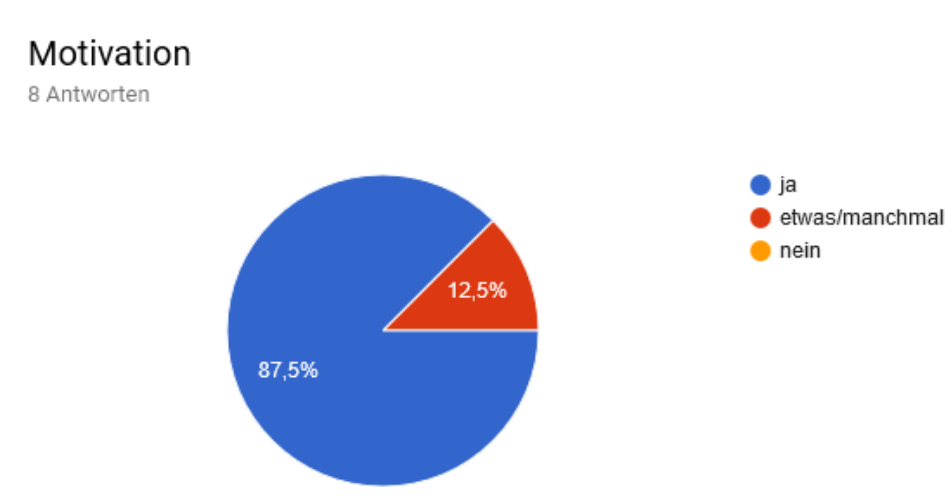

<span id="page-21-2"></span>*Abbildung 9 Abschlussevaluation: Motivation*

#### Ausdauer

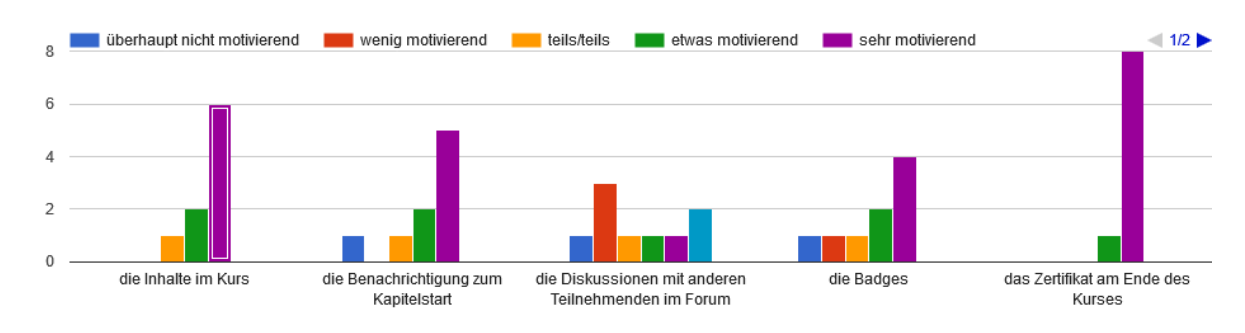

<span id="page-22-0"></span>*Abbildung 10 Abschlussevaluation: Ausdauer*

#### Medien

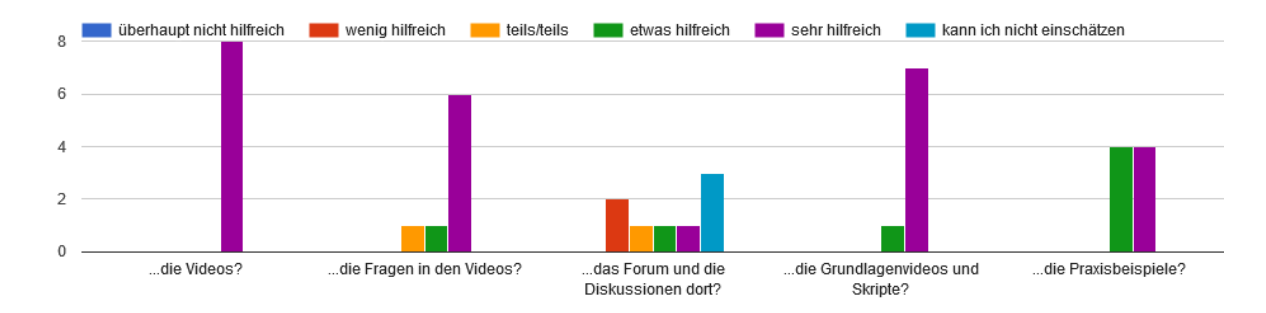

<span id="page-22-1"></span>*Abbildung 11 Abschlussevaluation: Medien*

### Selbsteinschätzung

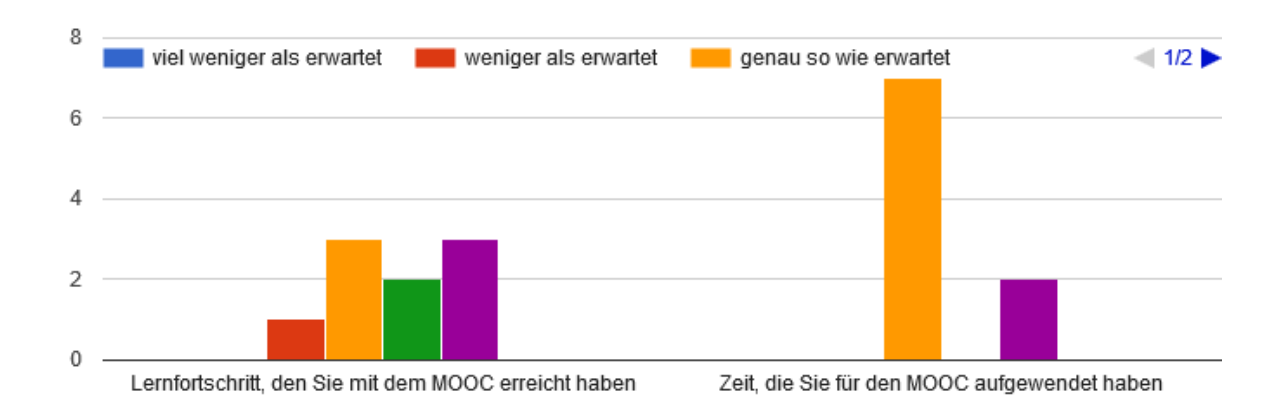

<span id="page-22-2"></span>*Abbildung 12 Abschlussevaluation: Selbsteinschätzung*

Durch die Auswertung zeigte sich, dass trotz der relativ geringen Teilnehmendenzahl eine aktive und am Thema interessierte Community entstand. Allerdings stand hier weniger der Austausch mit den anderen im Mittelpunkt, sondern der Anreiz, bei erfolgreicher Teilnahme am Ende ein Zertifikat erwerben zu können. Der Fokus auf das individuelle Lernen wird zudem durch die besonders positive Beurteilung der Betreuung im Kurs unterstrichen.

## <span id="page-23-0"></span>4.5 Suchmaschinenmarketing

Für Berufstätige spielt die unmittelbare Anschlussfähigkeit an ihre Tätigkeit eine Rolle. Sie kann nicht nur dabei helfen, für das Lernen Theorie und Praxis zu verzahnen, sondern kann auch ein besonderer Motivator sein. Aus diesem Grund wurde für den MOOC "Suchmaschinenmarketing" (semMOOC) eine Verzahnung von Kurs und praktischen Aufgaben in Form eines Projektes gewählt.

Die Teilnehmer/innen definierten dieses Projekt zu Beginn des semMOOCs selbst aus ihrem Arbeitsumfeld und arbeiteten es Schritt für Schritt ab. Dabei wurden sie einerseits durch passende Inhalte, Aufgaben und Vorlagen unterstützt. Andererseits wählten sich alle Teilnehmende eine/n Projektpartner/in, der/die ihnen regelmäßig anhand von Leitfragen Rückmeldung geben konnte. Der/die Partner/in sollte idealerweise aus dem Kreis der Teilnehmer/innen gewählt werden und konstant bleiben, jedoch stand auch die Wahl einer anderen Person frei.

Ein nützlicher Nebeneffekt des Praxisprojekts am eigenen Arbeitsplatz kann es sein, dass der/die Arbeitgeber/in die aufgewendete Zeit (teilweise) als Arbeitszeit anerkennen könnte. In diesem Fall entschärft sich zusätzlich der Aspekt der zeitlichen Belastung der Weiterbildung neben dem Beruf.

Ebenfalls wurden zur Stärkung des Praxisbezugs Interviews mit verschiedenen Praktiker/innen bzw. Dienstanbieter/innen aus dem Feld des Suchmaschinenmarketings verwendet.

Bestandteil des Projektes war die schrittweise Anfertigung eines Projektberichts, für den eine Vorlage mit Leitfragen zu Fachinhalten und zur persönlichen Reflexion des eigenen Lernens bereitgestellt wurde. Der Projektbericht diente somit als Dokumentation des Gelernten und Grundlage für eine Beurteilung und den Erwerb von ECTS-Punkten. Eine (nicht immer praxisbezogene) Klausur erübrigt sich dadurch.

Wie in allen anderen pMOOCs wurden Badges als motivationale Elemente eingesetzt.

- 1. "Rookie"-Badge wurde für einen Beitrag im Vorstellungsforum und die Bearbeitung der einfachen Aufgaben aus Kapitel 1 vergeben. Er war dabei als simpler Einstieg konzipiert, um das System kennenzulernen ("Onboarding") und umfasste bewusst fachliche und soziale Aspekte.
- 2. "Tiny Socializer"-Badge wurde für mindestens drei Beiträge im allgemeinen Diskussionsforum vergeben. Es sollte dazu motivieren, sich im Forum thematisch mit anderen auszutauschen. Es umfasste bewusst nur drei Beiträge als kleine Hürde.
- 3. "Beginner"-Badge wurde für die korrekte Bearbeitung aller Aufgaben aus Kapitel 1 und 2 vergeben. Es war inhaltsbezogen und folgte zeitlich noch sehr dicht nach dem "Rookie"-Badge.
- 4. "Analyst"-Badge wurde für die korrekte Bearbeitung aller Aufgaben aus Kapitel 3 und 4 vergeben. Es war ebenfalls inhaltsbezogen, hatte aber zwei Kapiteln Abstand zum "Beginner"-Badge, was eine kleine Herausforderung und eine Abwehr eines "Automatismus" von einem Badge je Kapitel darstellen sollte.
- 5. "Thinker"-Badge wurde für einen Reflexionsbeitrag zur eigenen Arbeitsweise im Kurs (zur Kurshalbzeit) vergeben. Es sollte bewusst dazu anregen, das eigene Verhalten zu überdenken und ggf. anzupassen.
- 6. "Advertizer"-Badge wurde für alle Aufgaben aus den Kapiteln 5–7 zum Thema "Google AdWords-Kampagne" vergeben. Es gab bewusst eine größere Lücke zum vorherigen Badge als etwas größere Herausforderung nach der ersten Hälfte des Kurses.
- 7. "Overachiever"-Badge wurde vergeben, wenn alle anderen sieben Badges vergeben wurden und alle Zusatzaufgaben bearbeitet worden sind. Es war für diejenigen gedacht, die wirklich alle Badges sammeln wollten – diese Absicht schienen mehrere Personen in anderen Kursen zu verfolgen. Das Vergabekriterium sollte als Anreiz dienen, sich auch mit Aufgaben auseinanderzusetzen, die einen sonst eher nicht interessieren (z. B. auch Reflexion + Socializing statt bloß Aufgaben zum Inhalt).

Im Laufe der Kurskonzeption und Diskussion zwischen Autor und MOOC-Maker wurden einige Ideen auch wieder verworfen. So sollte beispielsweise der "Big Socializer"-Badge für acht oder mehr Beiträge im allgemeinen Diskussionsforum vergeben werden. Es sollte bewusst dazu motivieren, sich im Forum thematisch mit anderen auszutauschen. Er folgte der Annahme: wer schon das Badge "Tiny Socializer" erhalten hätte, hätte auch noch die nächste Stufe erreichen wollen. Mit acht Beiträgen hätte das im Schnitt wenigstens ein Beitrag pro Woche bedeutet. Dieses Badge konnte leider nicht umgesetzt werden, da in Moodle technisch keine zwei unterschiedlichen Erwerbsbedingungen für einen Badge an ein Forum geknüpft werden konnten und eine Aufspaltung auf separate Foren nicht sinnvoll war.

Auch wenn eine Abschlussevaluation in den Kurs eingebunden wurde gab es dort bis zum Projektabschluss keine Antworten der Teilnehmenden.

## <span id="page-24-0"></span>4.6 Kosten- und Leistungsrechnung (klrMOOC)

Für den MOOC "Kosten- und Leistungsrechnung" (klrMOOC) konnte Prof. Dr. Stefan Haugrund gewonnen. Er hatte in seiner gleichnamigen Lehrveranstaltung an der Hochschule Pforzheim bereits erfolgreich ein Inverted-Classroom-Konzept implementiert und war sehr motiviert, dieses zu einem skalierbaren MOOC-Format auszubauen.

Für die Bereitstellung der Lernmaterialien wurde daher auf die bewährten Kombinationen aus kurzem Lehrvideo mit Verständnisfragen und den dazugehörigen Slides zum Download gesetzt. Dabei wurde Wert darauf gelegt, nur das Notwendigste rein theoretisch abzuhandeln. Stattdessen wurden möglichst viele Sachverhalte und Zusammenhänge anhand von beispielhaften Geschäftsvorfällen erläutert.

So war lediglich das erste Kapitel zu den Grundlagen und Begriffen eher theorie- und definitionslastig. Aber auch hier wurden Anknüpfungspunkte in real möglichen Geschäftsvorfällen gefunden, um die richtige Anwendung der Begriffe kompetenzorientiert zu überprüfen und zu festigen: In zwei Videos<sup>32</sup> wurden nacheinander Geschäftsvorfälle kurz skizziert (z.B. kauft ein Unternehmen Rohstoffe) und die Teilnehmenden zu der Entscheidung aufgefordert, worum es sich dabei handelt (Kosten, neutraler Aufwand oder nichts dergleichen). Abhängig von der Antwort wurde nicht nur der Lernfortschritt bewertet, im Video wurde auch zu einer jeweils passenden Stelle gesprungen, in der passend zur gegebenen Antwort erläutert wurde, warum diese richtig oder falsch war. Hierzu wurden die verschiedenen Antwortoptionen nacheinander in einem Video aufgenommen und über Interaktionen mithilfe von H5P entsprechend gesteuert.

In den späteren Kapiteln standen Rechenaufgaben für die jeweiligen Geschäftsvorfälle im Vordergrund. Hier sollte das gewählte Aufgabenformat das in der Hochschule üblichen "Vorrechnen" online abbilden und dennoch ausreichend Raum für eigenständiges Rechnen geben. Die Geschäftsvorfälle selbst und Aufgaben dazu wurden erneut in einem kurzen Video erläutert, die von den Lernenden zu berechnenden Lösungen wurden technisch überwiegend mittels H5P-Freitextaufgaben umgesetzt. Wichtige Zahlen aus den Geschäftsvorfällen (bspw. Bilanzen) wurden unter dem Video noch einmal aufgeführt, um den Lernenden das Suchen im Video zu ersparen. Bei erfolgreicher Lösung der Aufgabe wurde in der nachfolgenden Lektion ein Lösungsvideo freigeschalten, in dem auch der Rechenweg erläutert wurde.

Dieses Vorgehen entsprach zwar dem Ziel, die Lernenden zur eigenständigen Bearbeitung der Aufgabe zu bewegen, allerdings führte es auch zu einem neuen Dilemma: Den Lernenden, die bei der Bearbeitung auf Schwierigkeiten stoßen, würde das Lösungsvideo sicher sehr helfen, ihre Fehler zu erkennen und den richtigen Lösungsweg zu finden. Überlegungen zur sofortigen, zeitversetzten oder an eine bestimmte Anzahl von Fehlversuchen gekoppelte Bereitstellung der Lösungsvideos wurden verworfen, da sie entweder nicht zur eigenständigen Lösung motivieren würden oder (im Falle der zeitverzögerten Freischaltung) hinsichtlich einer zeitsouveränen Bearbeitung des Kurses keine nachhaltigen Lösungen darstellen. Schließlich wurde ein ganz neues Konzept zum "Schummeln" innerhalb von MOOCs entwickelt: Statt zur Freischaltung der Lösungsvideos das richtige Ergebnis ermitteln zu müssen, konnten die Teilnehmenden auch auf einen Link klicken, der sie auf die letzte Lektion des Kapitels führte, auf denen eine mit H5P realisierte Freitextaufgabe stand. Wenn ein/e Teilnehmer/in dort ein Losungswort eingetragen hatte (siehe [Abbildung 13\)](#page-26-0), wurden alle Lösungsvideos des Kapitels freigeschalten, allerdings erhielt er/sie auch einen kapitelspezifischen "Schummel-Badge" (in späteren Kapiteln wurden "Mogel-Badge", "Flunker-Badge" und "Cheater-Badge" vergeben).

<sup>32</sup> Die Aufgaben sind in den Lektionen 10 [\(https://www.oncampus.de/course/weiterbildung/moocs/ein](https://www.oncampus.de/course/weiterbildung/moocs/einfuehrung-in-die-kosten-und-leistungsrechnung?chapter=1&selected_week=14)[fuehrung-in-die-kosten-und-leistungsrechnung?chapter=1&selected\\_week=14\)](https://www.oncampus.de/course/weiterbildung/moocs/einfuehrung-in-die-kosten-und-leistungsrechnung?chapter=1&selected_week=14) und 11 [\(https://www.oncampus.de/course/weiterbildung/moocs/einfuehrung-in-die-kosten-und-leistungsrech](https://www.oncampus.de/course/weiterbildung/moocs/einfuehrung-in-die-kosten-und-leistungsrechnung?chapter=1&selected_week=15)[nung?chapter=1&selected\\_week=15\)](https://www.oncampus.de/course/weiterbildung/moocs/einfuehrung-in-die-kosten-und-leistungsrechnung?chapter=1&selected_week=15) des Grundlagenkapitels zu finden

### Jetzt schummeln!

Achtung: Wenn man schummelt wird sofort der Schummel-Badge verliehen. Das kann nicht rückgängig gemacht werden!

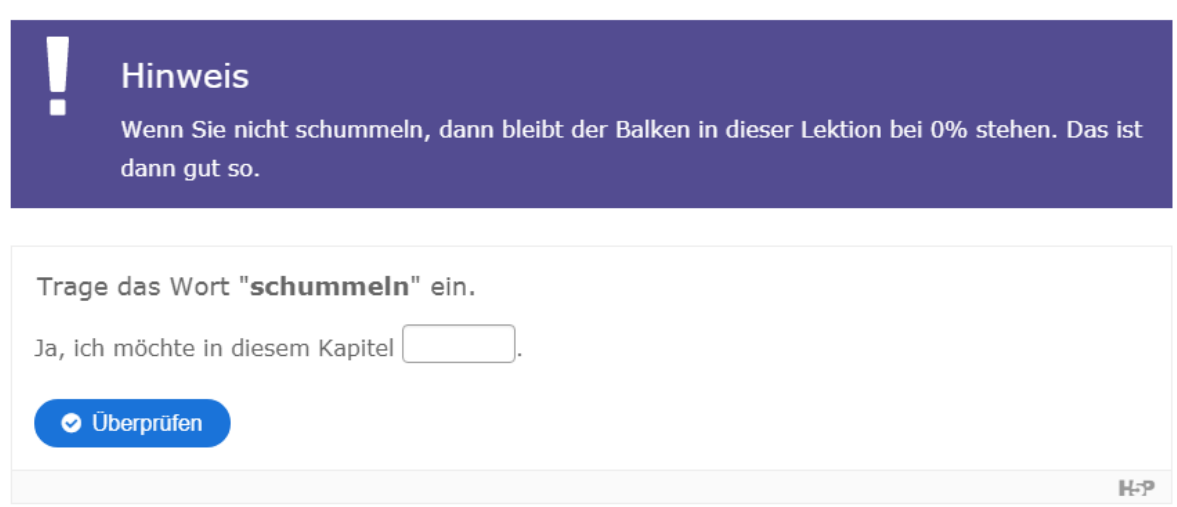

<span id="page-26-0"></span>*Abbildung 13 Schummeln im Kapitel "Kostenartenrechnung"*

Dieser Schummel-Badge wurde dann wie jede andere "Auszeichnung" im Profil des/r Teilnehmer/in angezeigt und war auch auf der Teilnehmendenliste des Kurses mit aufgeführt. Weitere Konsequenzen gab es nicht: Der/die Teilnehmer/in konnte weiterhin alle Aufgaben lösen, erhalten bei ausreichendem Lernfortschritt (80 % aller Aufgaben) ein automatisch generiertes Zertifikat und können auch weiterhin an ggf. angebotenen Klausuren teilnehmen (siehe hierzu FFX). Durch den kleinen "Makel" im Profil wurde lediglich eine kleine Hemmschwelle in das Konzept integriert.

Während der Erprobung des Kurses fiel an dieser Stelle auf, dass die Zahl der ausgestellten Schummel-Badges zum Teil wesentlich über der der entsprechenden Aufgaben-Badges ("Versteher\*in") lag. Dieser Eindruck verstetigte sich auch bis zum Ende des betreuten Durchlaufs (siehe Tabelle 1), weshalb in der Abschlussbefragung auch ein separater Abschnitt zu diesem Element ergänzt wurde (siehe unten).

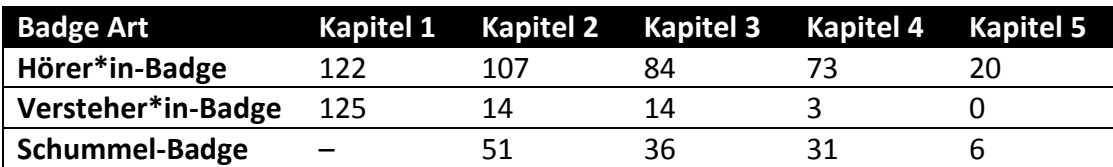

<span id="page-26-1"></span>*Tabelle 1 Gegenüberstellung der Zahl der ausgestellten Badges im jeweiligen Kapitel am 21.11.2017 (Kursende)*

Während der Erprobung wurde zudem die Komplexität der Aufgaben von einzelnen Teilnehmenden kritisiert. Die Eingabe der Endergebnisse und die daraus resultierende Rückmeldung helfen vor allem bei falschen Lösungen nicht dabei, die Fehler in der Rechnung zu erkennen. Der Autor erhielt hierzu zudem eine persönliche Rückmeldung von einem Lehrenden an der IHK, der den Kurs in seiner Lehrveranstaltung einsetzen wollte. Auf dieses Feedback wurde im letzten Kapiteln mit einer Anpassung reagiert, indem neben den Endergebnissen auch Zwischenergebnisse in einer unbewerteten H5P-Aktivität risikofrei auf ihre Richtigkeit überprüft

werden konnten. In der Abschlussevaluation zum Kurs fiel diese Adaption positiv auf und wurde sich auch für die anderen Kapitel gewünscht.

In der Abschlussevaluation zeigten sich die Teilnehmenden erneut zufrieden bis sehr zufrieden mit den einzelnen Elementen im Kurs (eine detaillierte Übersicht zu den Evaluationsergebnissen ist online hier zu finden http://pmooc.oncampus.de/loop/Kosten- und Leistungsrech[nung#Evaluationsergebnisse](http://pmooc.oncampus.de/loop/Kosten-_und_Leistungsrechnung)). Erneut wird die Diskussion im Forum nicht als hilfreich bzw. dahingehend nicht einzuschätzend beantwortet. Das könnte sich darüber begründen lassen, dass in diesem Kurs das Forum nur für Rückfragen zur Verfügung stand und die Teilnehmenden nicht bspw. durch Diskussionsfragen aktiv zur Arbeit in den Foren angeregt wurden. Während die Rechenaufgaben aufgrund ihrer Komplexität an einigen Stellen kritisiert wurden, werden Sie in der Abschlussevaluation aber von 78 % der Befragten als "sehr hilfreich" bewertet. Während der Lernfortschritt im Durchschnitt mit "genauso wie erwartet" bewertet wurde, der Zeitaufwand im Durchschnitt mit "mehr als erwartet" bewertet.

80 % gaben in der Befragung an, den Schummel-Badge mehrmals eingesetzt zu haben. Nur 11 % gaben an, danach die Aufgabe nicht mehr selbst gerechnet zu haben. Hierbei sein angemerkt, dass an der Abschlussbefragung (Laufzeit: 07.11.2017–04.01.2018) lediglich 11 Lernende teilgenommen hatten. Da die Abschlussevaluation mit dem letzten Kapitel freigegeben wird ist zudem davon auszugehen ist, dass es sich hierbei eher um besonders aktive Teilnehmende handelt.

## <span id="page-28-0"></span>5 Zusammenfassung

Mit dieser Forschungsfrage wurden Aspekte und Elemente der inhaltlichen, didaktischen und technischen Gestaltung von pMOOCs näher untersucht. Dazu wurde im ersten Schritt die Entwicklungen und der aktuelle Diskussionsstand zu MOOCs beleuchtet. So konnte aufgezeigt werden, dass sich neben den konnektivistischen MOOCs insbesondere die instruktionalen, hoch skalierbaren xMOOCs als dominantes Modell herausgebildet haben. Zur besseren Auffindbarkeit und Verbreitung von MOOCs haben sich zentrale Plattformen, in den USA etwa Coursera und in Deutschland mooin, als hilfreich erwiesen. Dadurch lassen sich auch bestimmte, zielgruppenspezifische Maßnahmen und Aktivitäten bündeln, etwa im Zusammenhang mit der Gruppe der Berufstätigen.

Mit dem methodisch-didaktischen Konzept (MDK) konnte auf ein am Institut für Lerndienstleistungen entwickeltes und gut etabliertes Instrument zur Gestaltung, Entwicklung und Implementierung von Online Kursen zurückgegriffen werden. Das MDK wurde für die Besonderheiten von MOOCs angepasst und weiterentwickelt. Es baut auf dem klassischen Vorgehen des Instructional Design mit vier zentralen Phasen auf und kann dadurch gleichbleibende Qualität bei inhaltlich divergierenden Themen gewährleisten.

Dies wurde dann anhand der sechs pMOOCs durchgeführt und ausführlich beschrieben. Dabei hat das MDK zentrale steuernde Funktion und führt den MOOC-Maker mit dem Kursbetreuenden durch die vielfältigen Entwicklungsschritte. Gleichzeitig war und ist das MDK so flexibel, dass sich Schwerpunkte, die beispielsweise aus dem Thema abgeleitet werden, gesetzt werden konnten. So etwa die Expert/innen-Interviews im MOOC Netzwerksicherheit zur anschaulichen Darstellung von aktuellen Praxisfällen.

Vor dem Hintergrund der beschriebenen Entwicklungen im MOOC-Bereich, die sich u.a. durch eine fortwährende Diversifizierung auszeichnen, wurden im Projekt ebenfalls verschiedene, zentrale Designelemente variiert. Dies betrifft zuvorderst den zeitlichen Umfang und erstreckte sich zwischen 4 Wochen (Kompaktkurs Mathe endlich verstehen) bis zu 12 Wochen (Netzwerksicherheit). Die damit intendierten didaktischen Verwertungsmöglichkeiten, z.B. Auffrischungskurs für ein "Problemfach", das der Aufnahme eines Hochschulstudiums oft im Wege steht, konnten zum Teil erreicht werden. Allerdings zeigt sich hier (MOOC Mathe endlich verstehen) wie auch in den anderen MOOCs, dass die Teilnehmenden gerne einzelne, für sie persönlich mit einem Lernmehrwert verbundenen inhaltlichen Elemente herausgreifen und individuell bearbeiten.

Dies ist sicherlich eine der großen Herausforderung für die zukünftige MOOC-Entwicklung: MOOCs so zu gestalten, dass die einzelnen, individuell benötigten Inhalte zu einem anrechenbaren, konsistenten MOOC-Portfolio kombiniert werden können.

# *Tabellenverzeichnis*

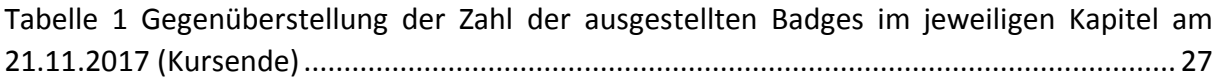

# *Abbildungsverzeichnis*

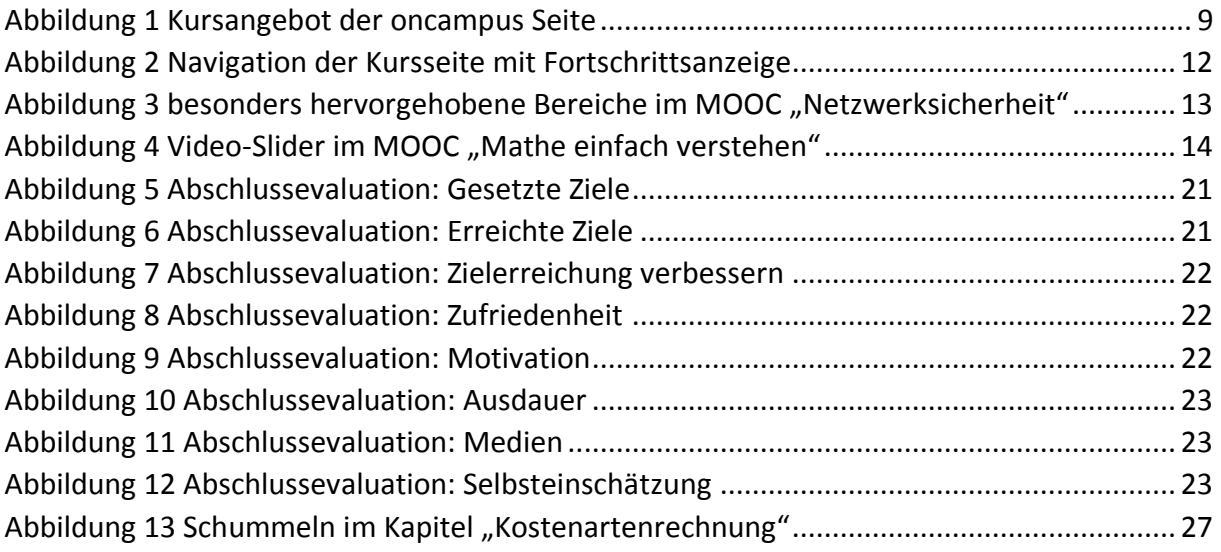